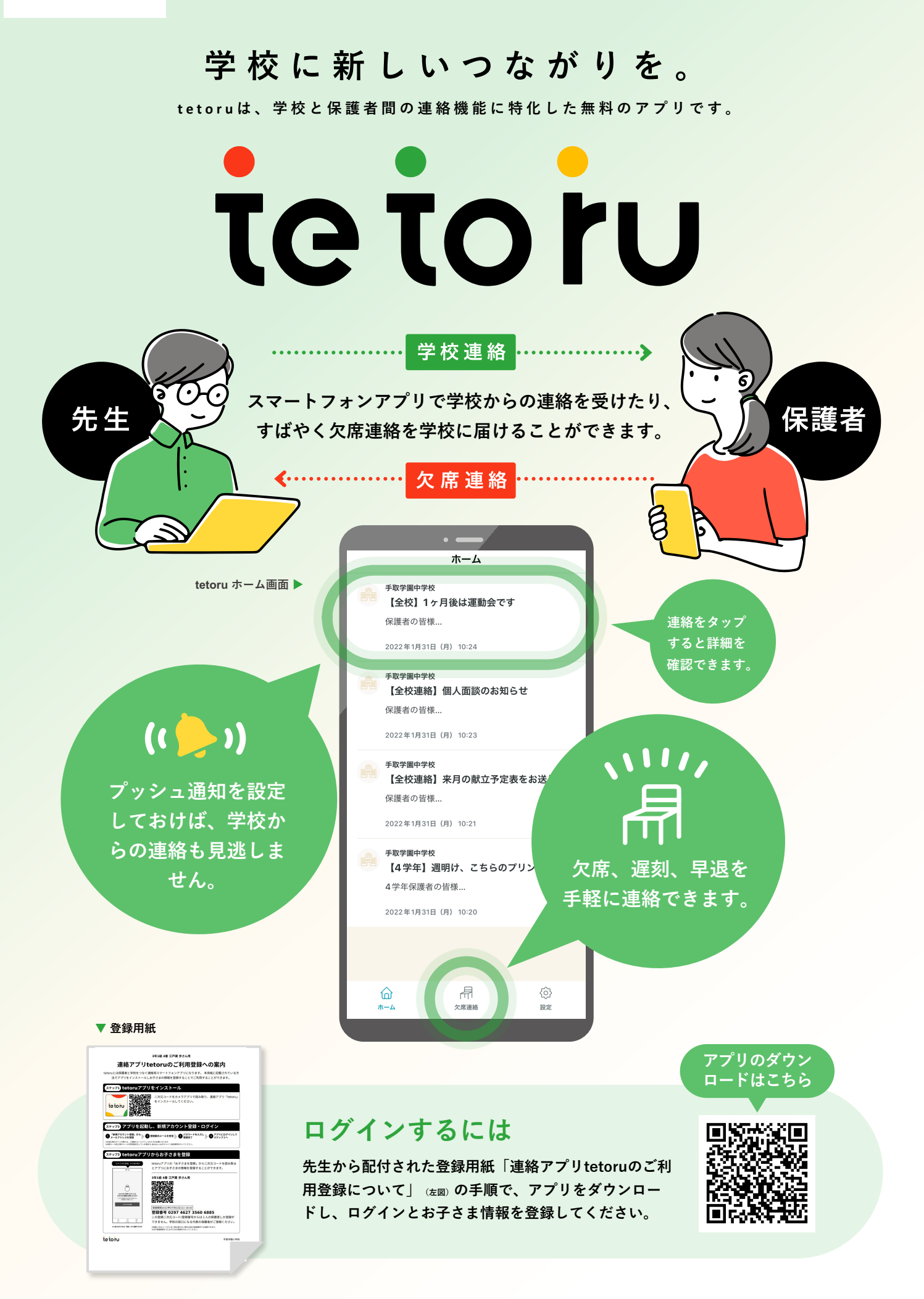

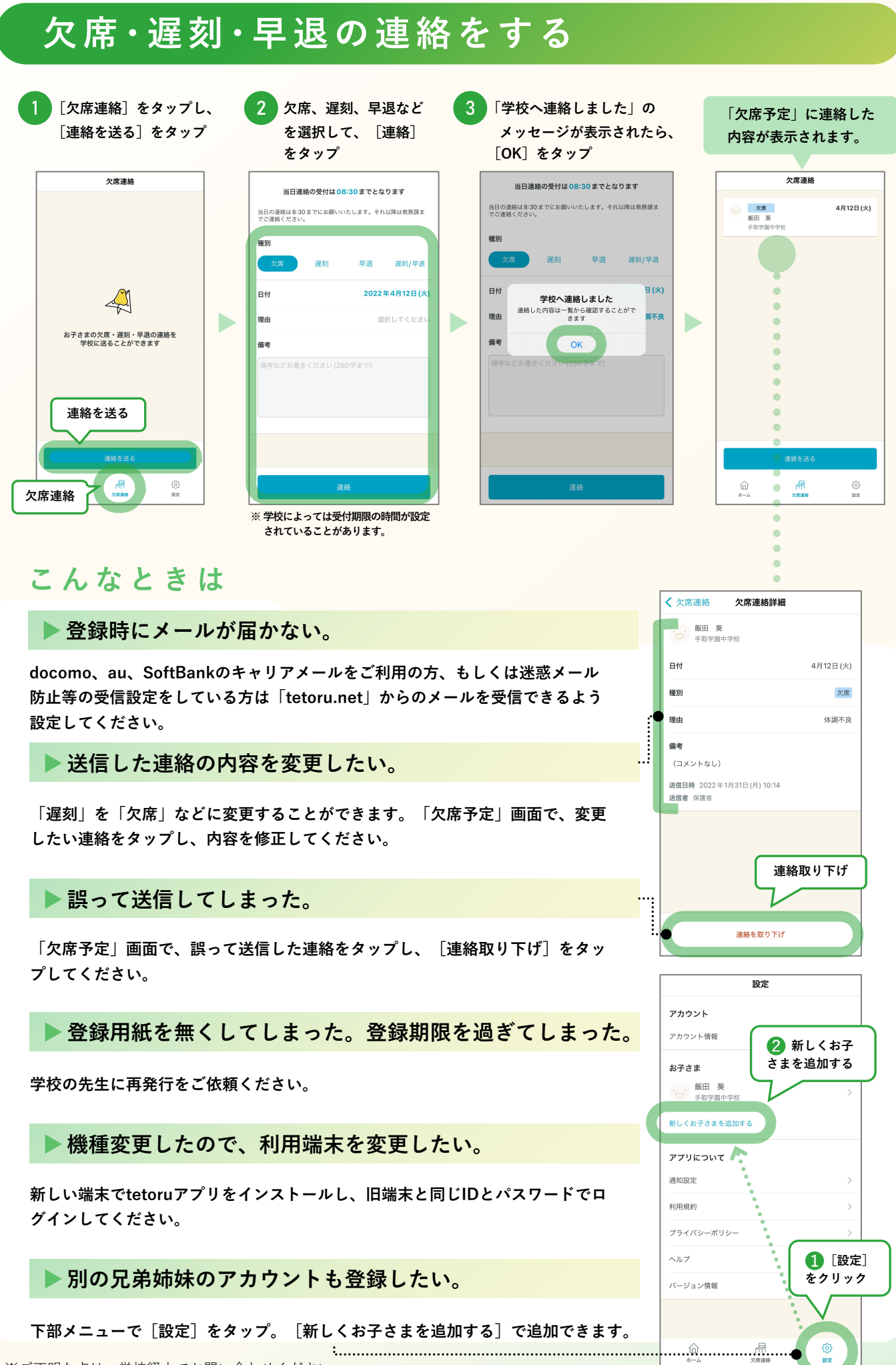

※ご不明な点は、学校経由でお問い合わせください、